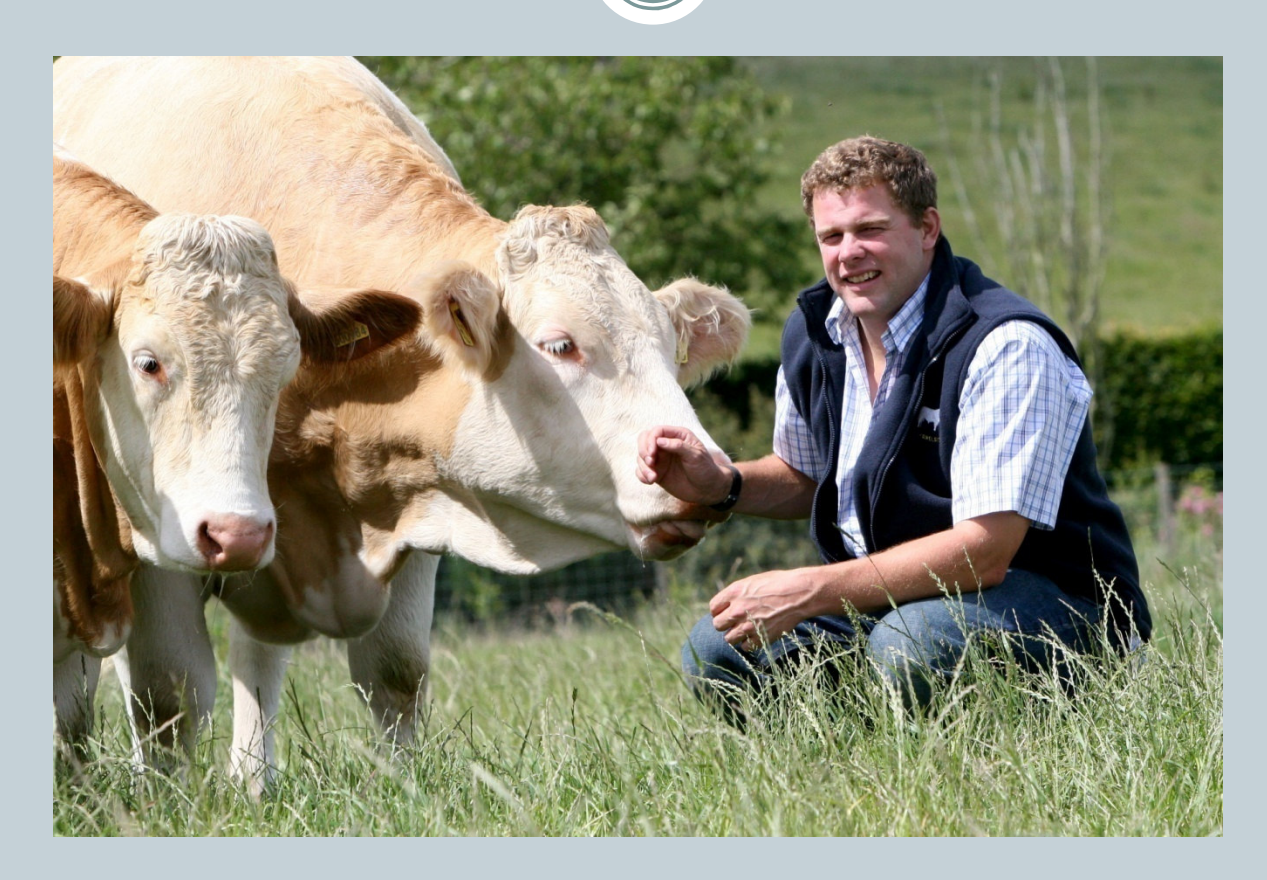

#### Adrian Ivory, Strathisla Farms, Meigle, Perthshire

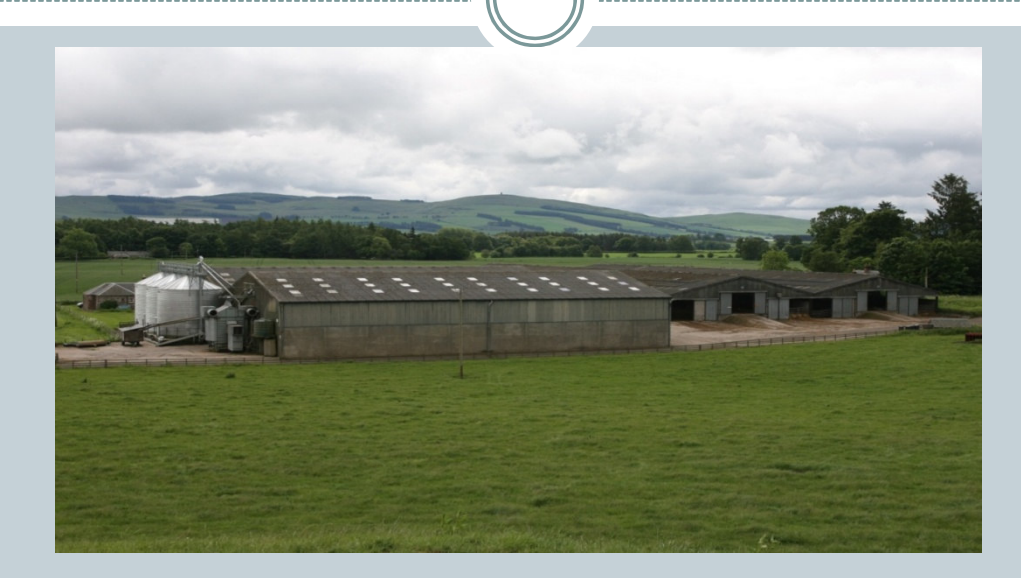

#### **CHALLENGES**

•Earn a satisfactory return to ensure investment •Embrace scientific advances ·Minimise environmental impact

## **EARNING A RETURN - TARGETS**

- Earn a 3% return on current land values  $\bullet$
- Earn a 15% return on "tenants capital" after charging rent at 3%  $\bullet$
- Reduce risk by maintaining a corn/horn balance  $\bullet$

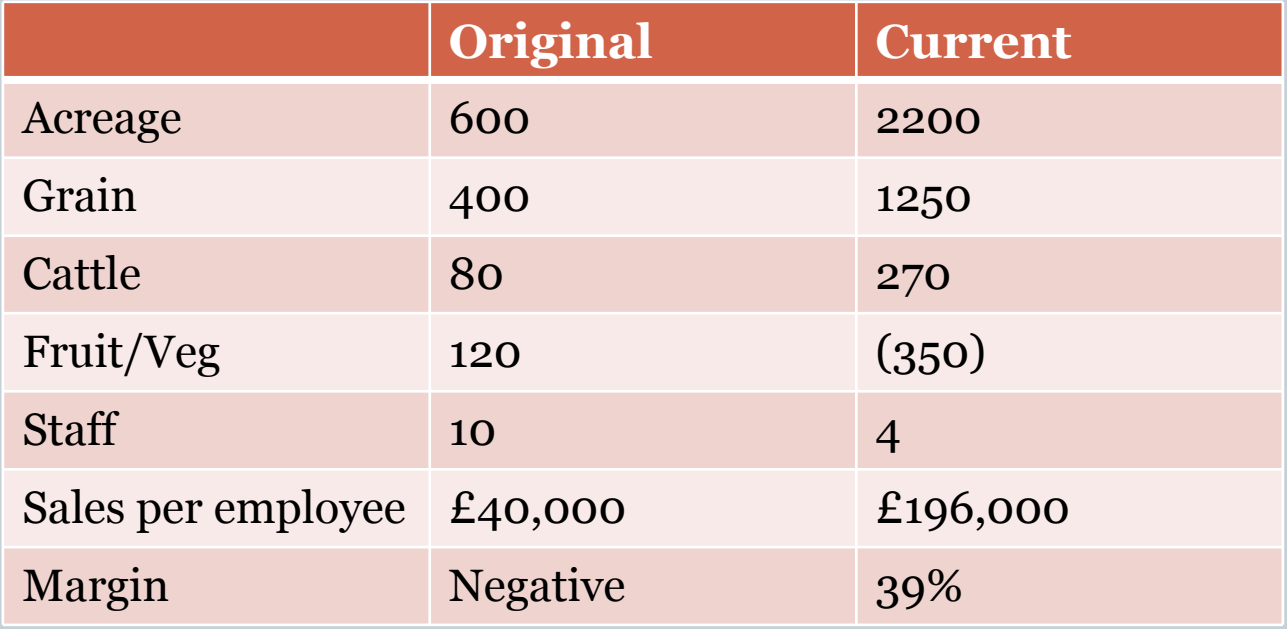

#### **CURRENT OUTPUTS**

#### **Current outputs**

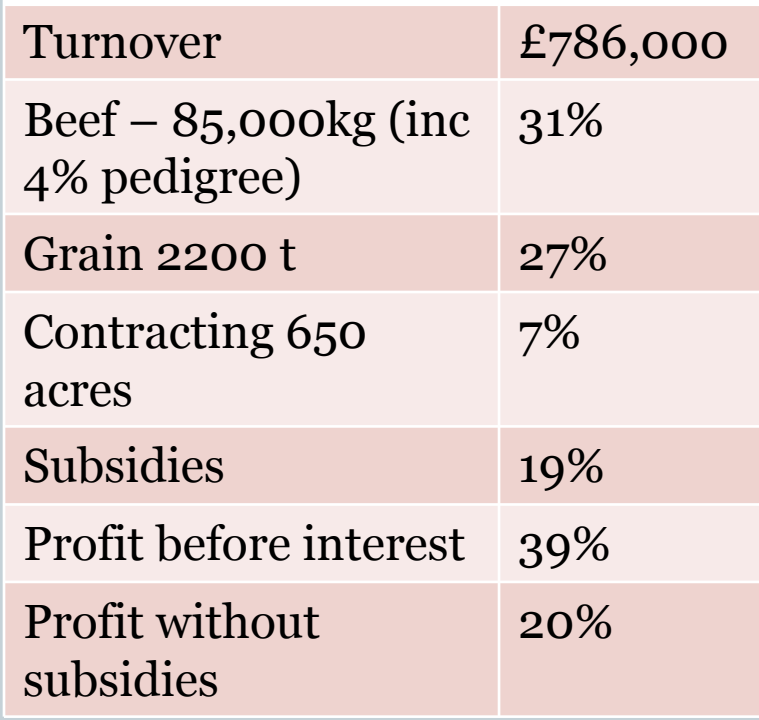

### **FINANCIAL DATA**

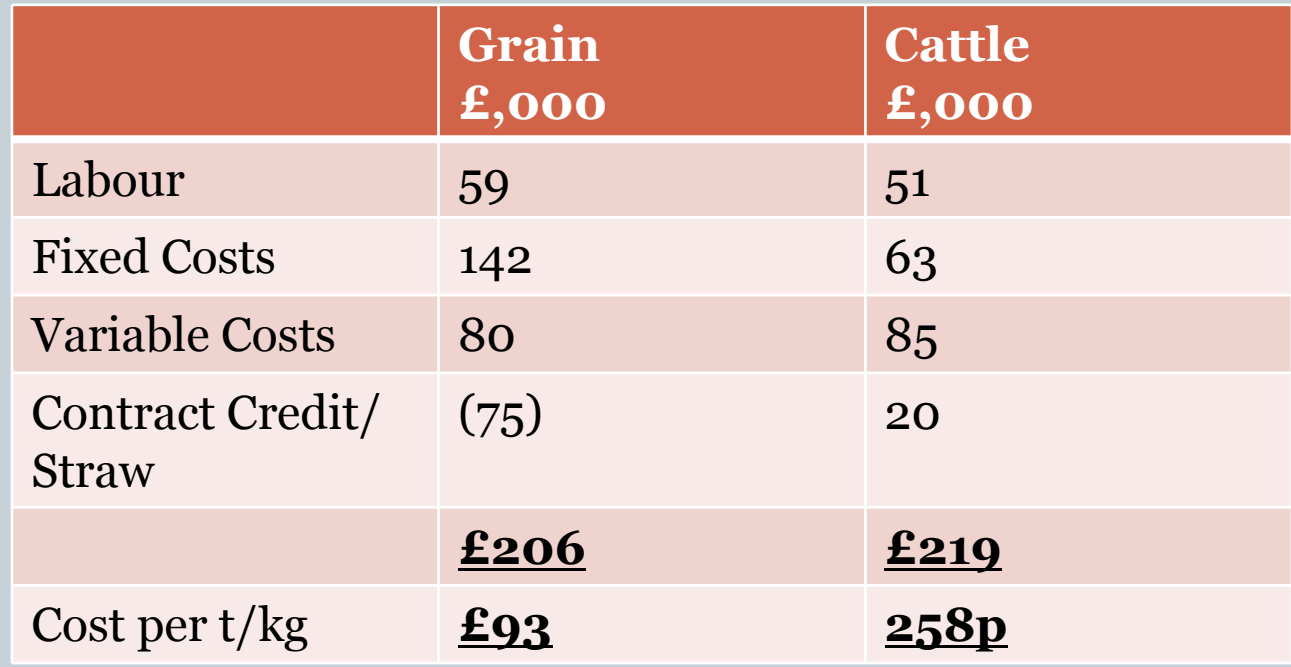

# **RELATIONSHIP WITH CUSTOMERS**

Supermarkets – open dialogue

- share cost data

- available for projects – Sainsbury's beef steering group, McDonald's Scout With a Clout

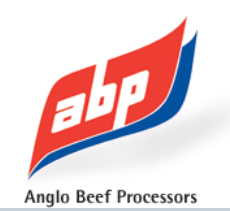

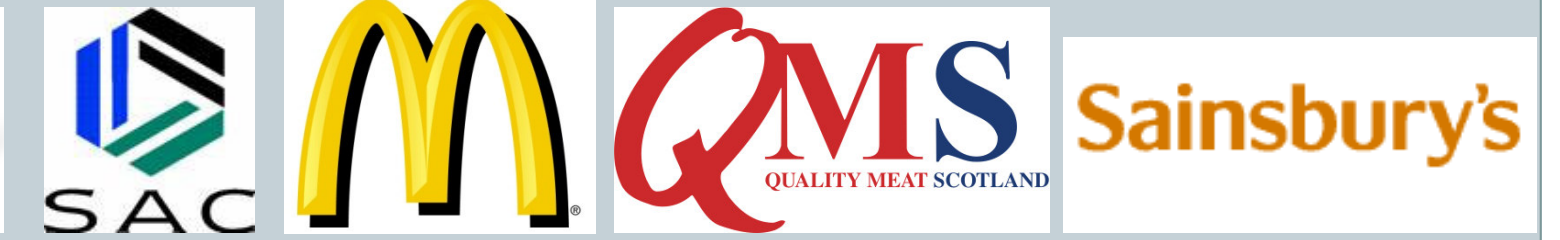

## Pedigree Beef Cattle – shop window

• Continuing to invest in the best genetics

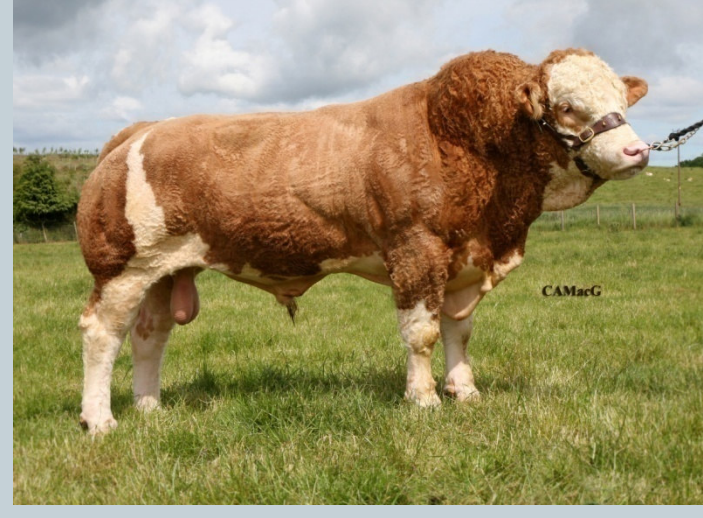

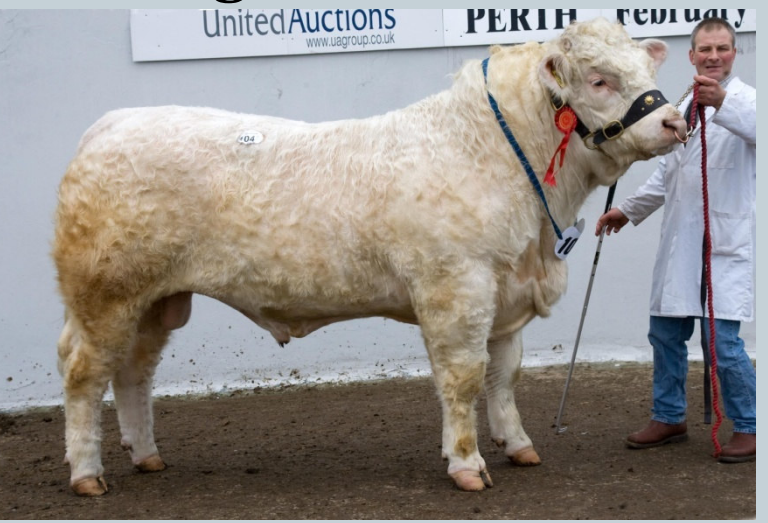

Omorga Samson (left) bought for 22,000gns - progeny grossed £50,000 to date and new sire and top priced Charolais bull Blelack Colonel bought for 12,000gns

#### **EMBRACING SCIENTIFIC ADVANCES**

### 1 Economic science

- return from bulls versus steers – ongoing discussion with retailers regarding profitability and

performance

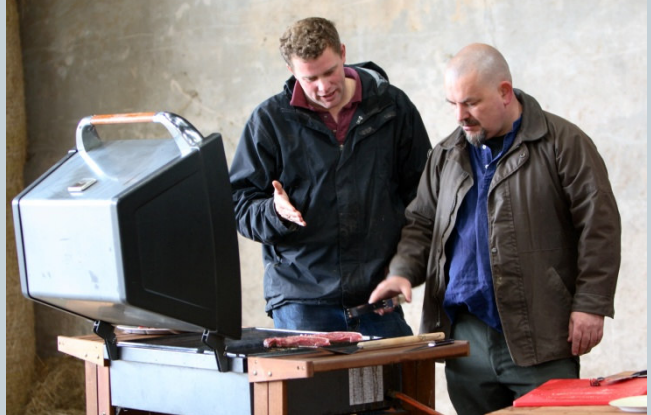

- Deadweight kg/acre improvements

#### Finishing bulls vs steers - an ongoing debate

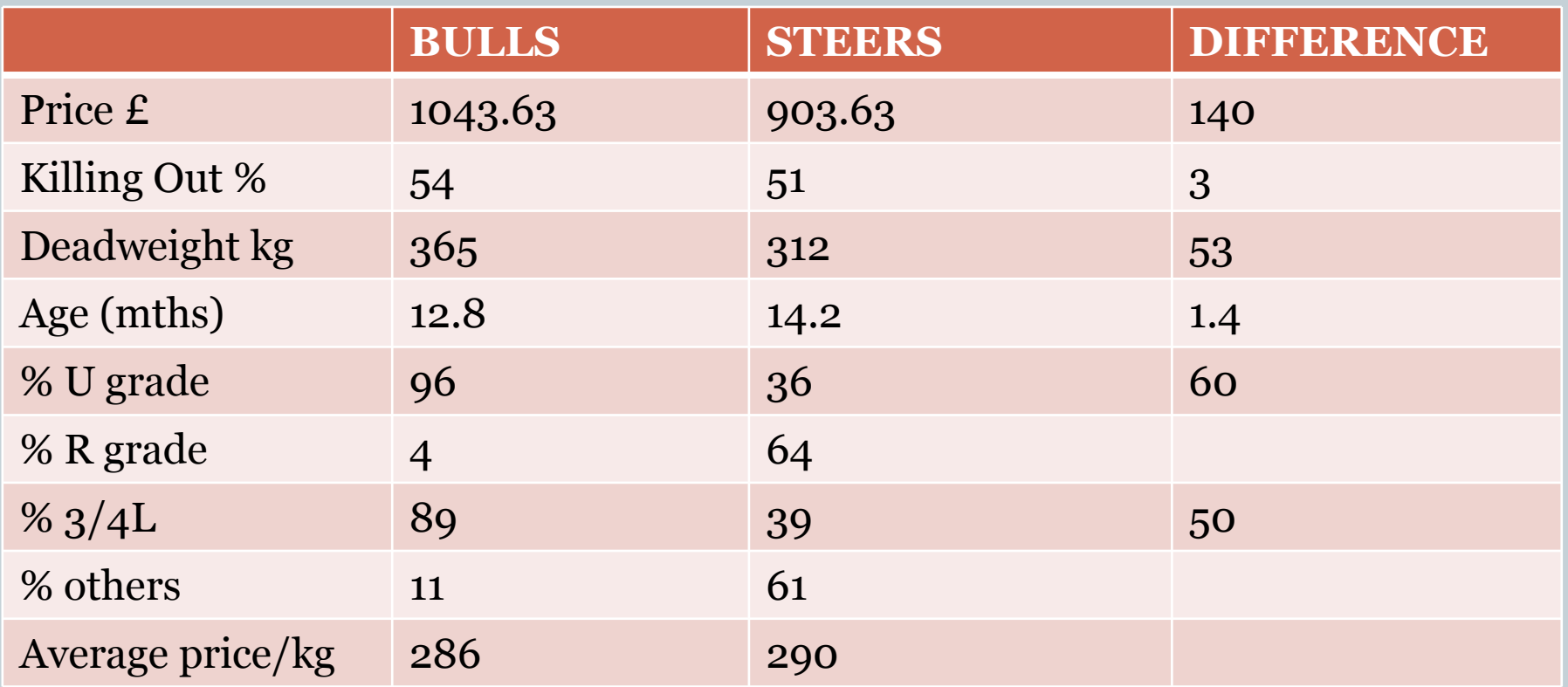

\*61 animals slaughtered

- **Applied Science**  $\overline{\mathbf{2}}$
- Omega 3 trials
- ABRI data use as management tool across breeding programmes of commercial and pedigree stock EBV Percentiles for OMORGA SAMSON

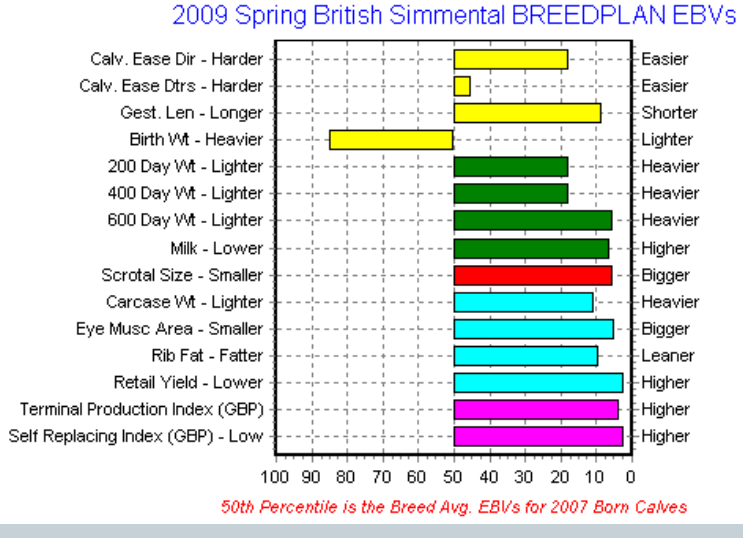

3 High Science – (systematic and formulated knowledge)

- GM to improve efficiency of production
- Importance of disease reduction

#### **MINIMISE ENVIRONMENTAL IMPACT**

- 1 Importance of improving cattle growth rates to reduce methane emissions per kg
- *i* Europe 9 million kg 80 million cows Brazil 9 million kg 200 million cows

Europe has only 40% of the methane footprint per kg

- ii Faster growing bulls more environmentally friendly than steers
- 2 Recognise beef may not be the most efficient use of grain to feed the world but we have to recognise consumer preferences and demands

## **CONCLUSIONS**

- **1 Profitable farming**
- Needs scale to deliver
- We now enjoy our economies of scale
- New Zealand have 4500 ewes/man and Scotland's average flock size is 214 ewes
- Plenty of scope for the future

## 2 Embracing Science

- GM is a process not a product
- Equally essential in the pharmaceutical industry for curing cancer as improving agriculture
- Europe will be least affected by climate change do we have a moral obligation to maximise production in order to feed the world

#### Just remember - no farmers means no food!

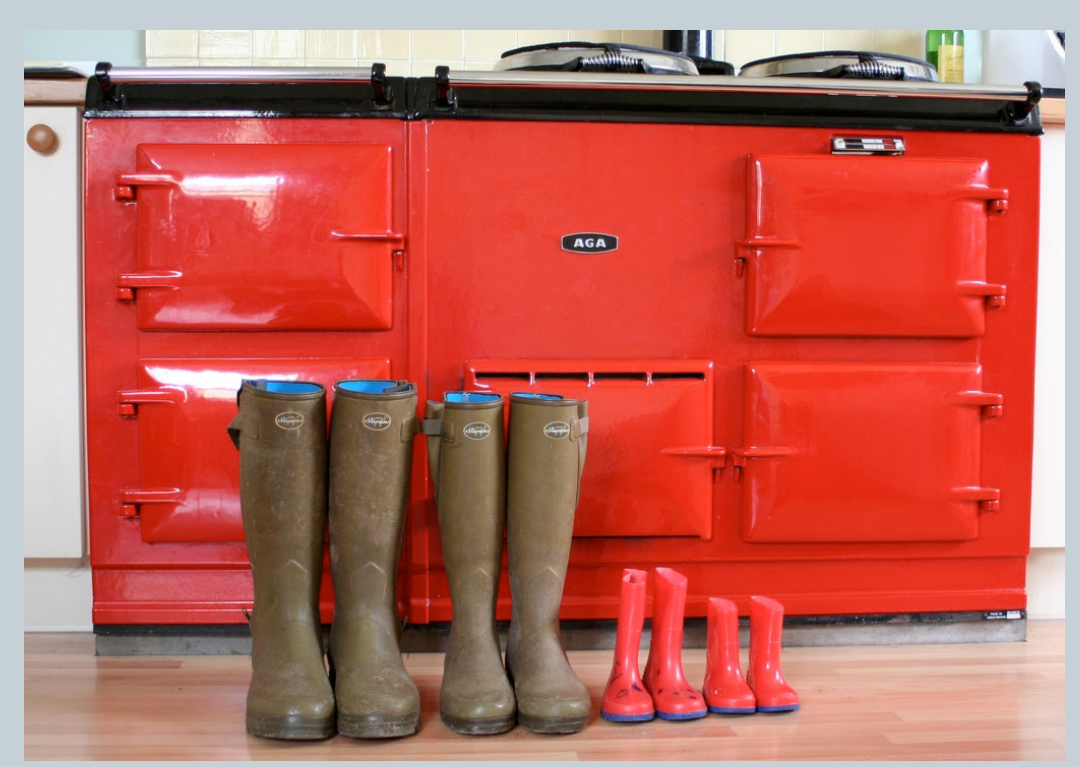

#### **THANK YOU**